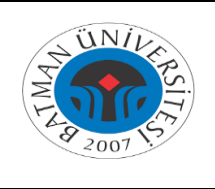

## **ÖĞRENCİ İNTİBAK VE MUAFİYET İŞLEMLE İŞ AKIŞI**

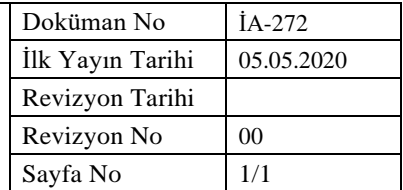

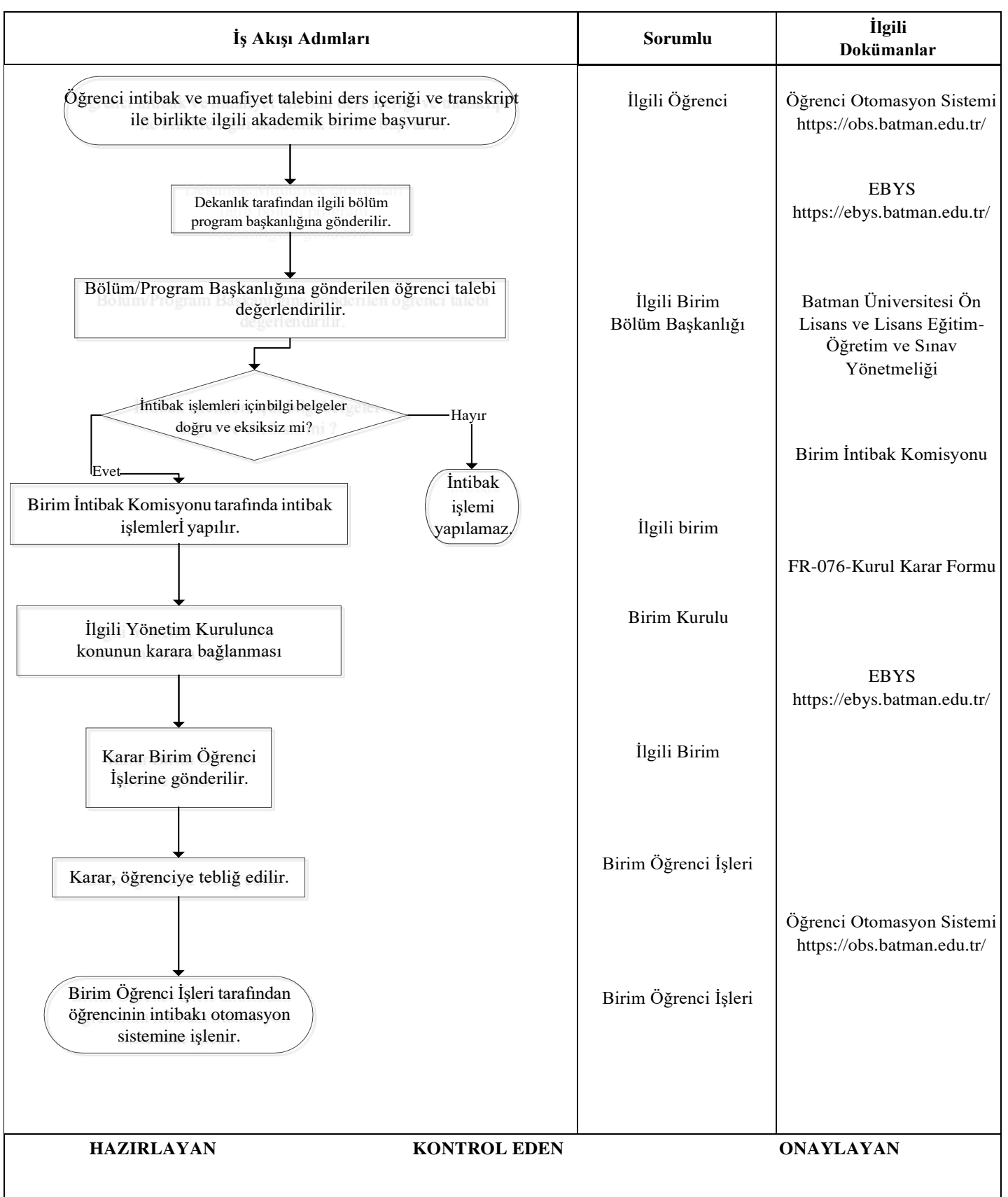